# 1.  $\sqrt{\text{vectors en }} \mathbb{R}^3$

## 1.1. Vectores libres

Un vector libre  $\vec{u} = (u_1, u_2, u_3)$  es un representante de cualquier vector fijo  $\overrightarrow{AB}$ , de extremos los puntos $A = (a_1, a_2, a_3)$  y  $B = (b_1, b_2, b_3)$ , verificando  $u_1 = b_1 - a_1$ ,  $u_2 = b_2 - a_2$ ,  $u_3 = b_3 - a_3.$ 

## $1.2$ . Módulo o Norma de un vector libre

 $\mathcal{S}_3^{\parallel}||\vec{u}| = 1$ , se dice que  $\vec{u}$  es un vector unitario.

**Definición** Dado un vector libre  $\vec{u} = (u_1, u_2, u_3) \in \mathbb{R}^3$ , se define su módulo como el  $\frac{1}{\text{minerc}}$  real  $|\vec{u}|$  que proporciona la longitud de  $\vec{u}$  (figura 1). Es decir:

$$
|\overrightarrow{u}|=\sqrt{u_1^2+u_2^2+u_3^2}
$$

 $\boldsymbol{u_3}$  $\overrightarrow{u}=(u_{1},u_{2},u_{3})$  $u_3$  $\overline{\boldsymbol{u}}$  $\begin{bmatrix} \overrightarrow{u} \ \end{bmatrix} = \sqrt{d^2+u_3^2} \ \left\{ \begin{aligned} d &= \sqrt{u_1^2+u_2^2} \end{aligned} \right\}$  $\implies |\vec{u}| = \sqrt{u_1^2 + u_2^2 + u_3^2}$ Figura 1: |u| Propiedades Dados  $\overrightarrow{u}$ ,  $\overrightarrow{v} \in \mathbb{R}^3$ ,  $\lambda \in \mathbb{R}$ :  $\|\overrightarrow{u}\| \geq 0$  $|\overrightarrow{u}| = 0 \Longleftrightarrow \overrightarrow{u} = (0,0,0)$  $\text{ii})$   $|\lambda| \cdot \overrightarrow{u}| = |\lambda| |\overrightarrow{u}|$  $\overline{\text{III)}}$   $|\overrightarrow{u} + \overrightarrow{v}| \leq |\overrightarrow{u}| + |\overrightarrow{v}|$  (Desigualdad triangular o de Minkowski)

## 1.3. Dependencia e independencia lineal. Base

#### $1.3.1$ . Combinación lineal

Dado un sistema de vectores  $\{\overrightarrow{u_1}, \overrightarrow{u_2}, \ldots, \overrightarrow{u_n}\}$ , se dice que  $\overrightarrow{u}$  es combinación lineal de los vectores del sistema si existen escalares  $\alpha_1, \alpha_2 \ldots \alpha_n \in \mathbb{R}$  tales que:

$$
\overrightarrow{u} = \alpha_1 \overrightarrow{u_1} + \alpha_2 \overrightarrow{u_2} + \ldots + \alpha_n \overrightarrow{u_n}
$$

 $S_1^{\dagger}$   $\vec{u}$  es combinación lineal del sistema  $\{\overrightarrow{u_1}, \overrightarrow{u_2}, \ldots, \overrightarrow{u_n}\}\$ , se dice que  $\vec{u}$  depende linealmente de los vectores  $\{\overrightarrow{u_1}, \overrightarrow{u_2}, \ldots, \overrightarrow{u_n}\}$  (figura 2).

 $\overrightarrow{S}$ j $\overrightarrow{u}$  no puede expresarse como combinación lineal de  $\{\overrightarrow{u_1}, \overrightarrow{u_2}, \ldots, \overrightarrow{u_n}\}\$ , entoces  $\overrightarrow{u}$ es linealmente independiente de los vectores  $\{\overrightarrow{u_1}, \overrightarrow{u_2}, \ldots, \overrightarrow{u_n}\}$  (figura 3).

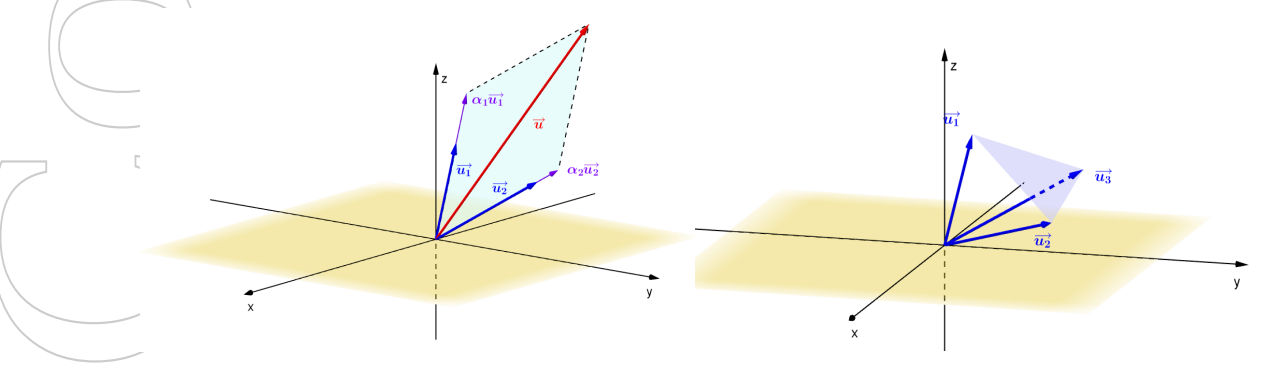

Figura 2:  $\mathbf{u} = \alpha_1 \mathbf{u}_1 + \alpha_2 \mathbf{u}_2$  Figura 3:  $\{\mathbf{u}_1, \mathbf{u}_2, \mathbf{u}_3\}$  L.I.

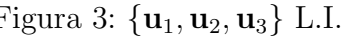

## 1.4. Rango de un sistema de vectores

Dado un sistema de vectores  $S = \{\overrightarrow{u_1}, \overrightarrow{u_2}, \ldots, \overrightarrow{u_n}\}$ , el rango de  $S$  es el número máximo de vectores de S linealmente independientes.

 $\leq$  Si se construye la matriz cuyas filas (o columnas) son los vectores de S, el rango de S coincide con el rango de la matriz.

Son equivalentes las siguientes afirmaciones:

i) Los n vectores de  $S = {\overrightarrow{u_1}, \overrightarrow{u_2}, \ldots, \overrightarrow{u_n}}$  son linealmente independientes.

ii) Si existen escalares  $\alpha_1, \alpha_2, \ldots, \alpha_n$  verificando  $\alpha_1 \overrightarrow{u_1} + \alpha_2 \overrightarrow{u_2} + \ldots + \alpha_n \overrightarrow{u_n} = 0$ , entonces necesariamente  $\alpha_1 = \alpha_2 = \ldots = \alpha_n = 0$ 

#### $|1.4.1.|$  Teorema

 $\mathrm{En} \, \mathbb{R}^3$  el número máximo de vectores linealmente independientes que puede tener un sistema de vectores es 3.

## 1.5. Base en  $\mathbb{R}^3$

- Un sistema de vectores de  $\mathbb{R}^3$  formado por tres vectores linealmente independientes recibe el nombre de base.
- $\hat{\text{Sh}}\setminus\mathcal{B} = \{\overrightarrow{u_1}, \overrightarrow{u_2}, \overrightarrow{u_3}\}$  es una base de  $\mathbb{R}^3$ , entonces, para cualquier vector  $\overrightarrow{v} \in \mathbb{R}^3$ existen únicos escalares  $\alpha_1, \alpha_2, \alpha_3 \in \mathbb{R}$  tales que  $\overrightarrow{v} = \alpha_1 \overrightarrow{u_1} + \alpha_2 \overrightarrow{u_2} + \alpha_3 \overrightarrow{u_3}$ .

Es decir, cualquier vector  $\vec{v}$  de  $\mathbb{R}^3$  puede expresarse como combinación lineal de vectores de  $\mathcal{B}$ , y dicha combinación lineal es única.

 $\blacksquare$  Si) los vectores de una base son ortogonales (perpendiculares) dos a dos, y unitarios, se dice que la base es ortonormal.

Los vectores  $\overrightarrow{i} = (1, 0, 0), \overrightarrow{j} = (0, 1, 0),$  y  $\overrightarrow{k} = (0, 0, 1)$  forman la base canónica de  $\mathbb{R}^3$ .

## 2. Producto Escalar

Dados  $\overrightarrow{u} = (u_1, u_2, u_3), \overrightarrow{v} = (v_1, v_2, v_3) \in \mathbb{R}^3$ , se define el producto escalar de  $\overrightarrow{u}$  y  $\overrightarrow{v}$ como el número real  $\overrightarrow{u} \cdot \overrightarrow{v}$  (o también  $\langle \overrightarrow{u}, \overrightarrow{v} \rangle$ ):

$$
\overrightarrow{u} \cdot \overrightarrow{v} = u_1 \cdot v_1 + u_2 \cdot v_2 + u_3 \cdot v_3
$$

**Observación** De la definción de producto escalar, se tiene que

$$
\overrightarrow{u} \cdot \overrightarrow{u} = |\overrightarrow{u}|^2
$$

O equivalentemente:

 $|\overrightarrow{u}| = \sqrt{\overrightarrow{u} \cdot \overrightarrow{u}}$ 

## $2.1$ . Propiedades del producto escalar

Para cualesquier  $\overrightarrow{u}$ ,  $\overrightarrow{v}$ ,  $\overrightarrow{w} \in \mathbb{R}^3$ ,  $\alpha \in \mathbb{R}$ :

$$
\vec{u} \cdot \vec{u} \ge 0.
$$
\n
$$
\vec{u} \cdot \vec{u} = 0 \iff \vec{u} = (0, 0, 0)
$$
\n
$$
\vec{u} \cdot \vec{v} = \vec{v} \cdot \vec{u}
$$
\n
$$
\text{III} \quad \vec{u} \cdot \vec{v} = \vec{v} \cdot \vec{u}
$$
\n
$$
\text{III} \quad \vec{u} \cdot \vec{v} = \vec{u} \cdot \vec{u} + \vec{v} \cdot \vec{w}
$$
\n
$$
\text{IV} \quad \vec{u} \cdot \vec{v} = \vec{u} \cdot \alpha \vec{v} = \alpha(\vec{u} \cdot \vec{v})
$$

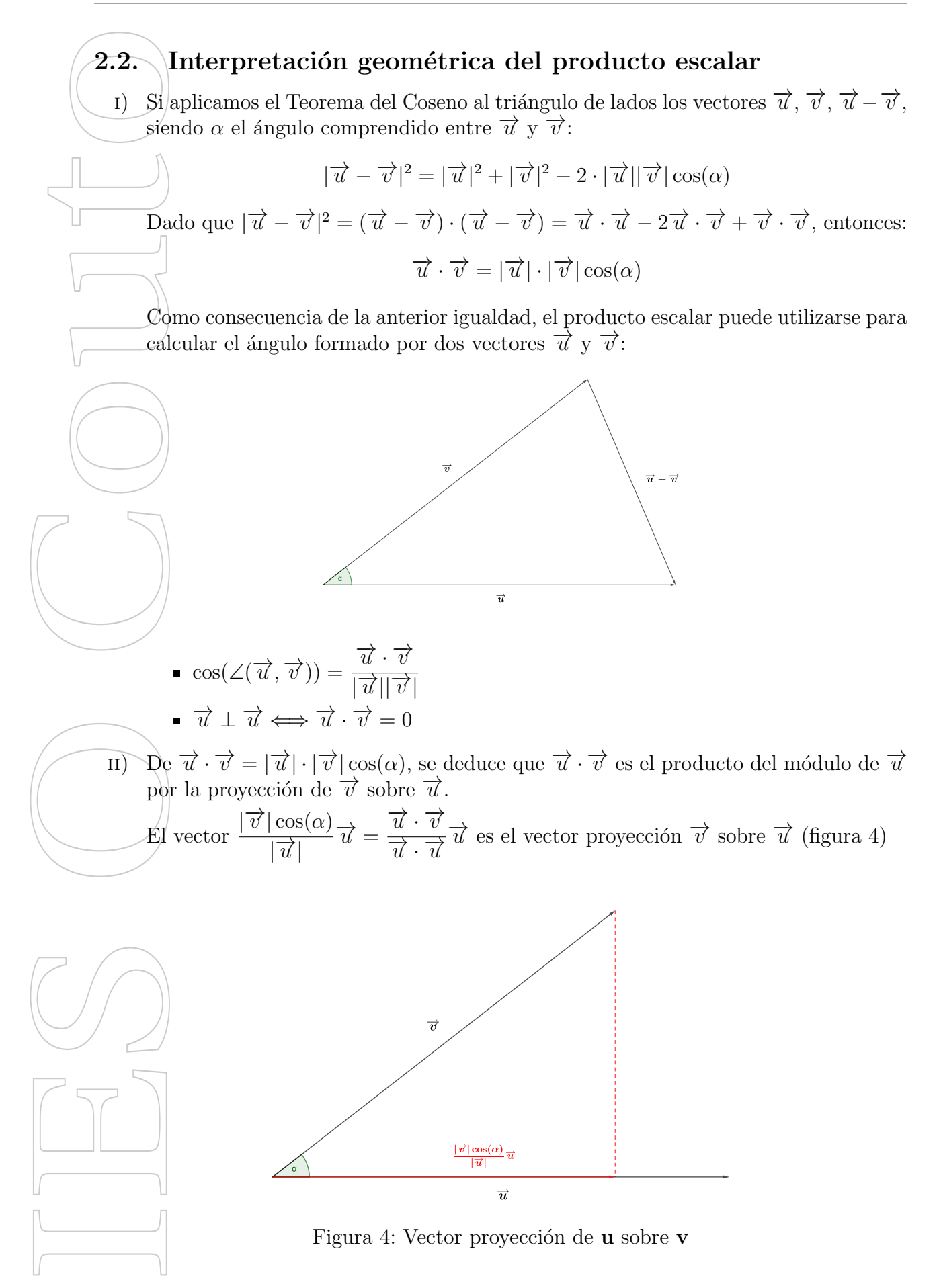

## 3. Producto Vectorial

 $\text{Dados }\overrightarrow{u} = (u_1, u_2, u_3) \text{ y } \overrightarrow{v} = (v_1, v_2, v_3) \in \mathbb{R}^3$ , se define el producto vectorial de  $\overrightarrow{u}$ por  $\overrightarrow{v}$  como el vector  $\overrightarrow{u} \times \overrightarrow{v}$  (o también  $\overrightarrow{u} \wedge \overrightarrow{v}$ ) perpendicular a ambos vectores  $\overrightarrow{u}$  y  $\vec{v}$ , dado por la expresión:

$$
\overrightarrow{u} \times \overrightarrow{v} = \begin{vmatrix} \overrightarrow{i} & \overrightarrow{j} & \overrightarrow{k} \\ u_1 & u_2 & u_3 \\ v_1 & v_2 & v_3 \end{vmatrix} = \left( \begin{vmatrix} u_2 & u_3 \\ v_2 & v_3 \end{vmatrix}, - \begin{vmatrix} u_1 & u_3 \\ v_1 & v_3 \end{vmatrix}, \begin{vmatrix} u_1 & u_2 \\ v_1 & v_2 \end{vmatrix} \right)
$$

i) El vector  $\vec{u} \times \vec{v}$  es perpendicular a  $\vec{u}$  y a  $\vec{v}$ . Es decir:

 $\vec{u} \cdot (\vec{u} \times \vec{v}) = 0 \text{ y } \vec{v} \cdot (\vec{u} \times \vec{v}) = 0$ 

 $\text{H}$ ) Se cumple que  $|\vec{u} \times \vec{v}| = |\vec{u}| |\vec{v}| \operatorname{sen}(\alpha)$ , con  $\alpha = \angle(\vec{u}, \vec{v})$ 

## 3.1. Propiedades del producto vectorial

Las propiedades del producto vectorial se deducen fácilmente de las propiedades de los determinantes.

Para cualesquier  $\vec{u}, \vec{v}, \vec{w} \in \mathbb{R}^3$ ,  $\alpha \in \mathbb{R}$ :

I)  $\vec{x} \times \vec{v} = (0, 0, 0)$  si y solo si  $\vec{u}$  y  $\vec{v}$  son linealmente dependientes (paralelos).

$$
\text{II} \quad \overrightarrow{u} \times \overrightarrow{v} = -\overrightarrow{v} \times \overrightarrow{u}
$$

III) 
$$
(\alpha \overrightarrow{u}) \times \overrightarrow{v} = \alpha(\overrightarrow{u} \times \overrightarrow{v})
$$

 $\overrightarrow{uv} \setminus (\overrightarrow{u} + \overrightarrow{v}) \times \overrightarrow{w} = \overrightarrow{u} \times \overrightarrow{w} + \overrightarrow{v} \times \overrightarrow{w}$ 

#### 3.2. Interpretación geométrica del producto vectorial

 $\text{Dado que } |\overrightarrow{u} \times \overrightarrow{v}| = |\overrightarrow{u}| |\overrightarrow{v}| \operatorname{sen}(\alpha)$ , con  $\alpha = \angle \overrightarrow{u}, \overrightarrow{v}$ , el módulo del producto vectorial proporciona el área del paralelogramo de lados dados por  $\vec{u}$  y  $\vec{v}$ .

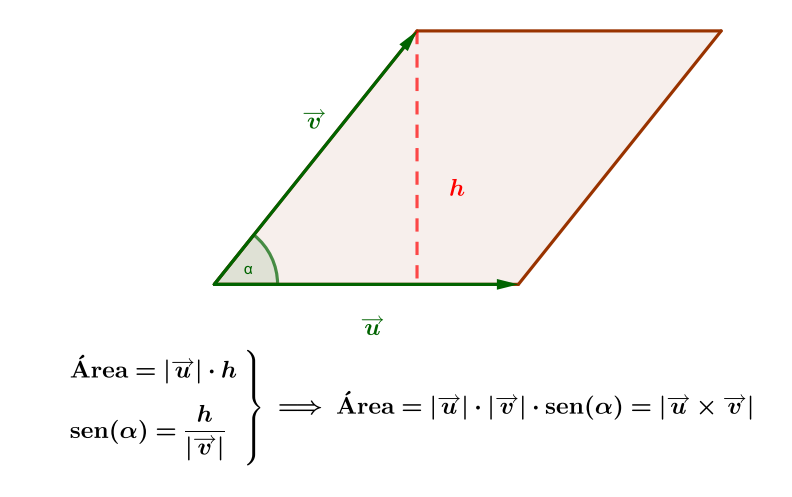

Análogamente, para calcular el área de un triángulo  $\Delta ABC$ , basta considerar  $\vec{u}$  =  $\overrightarrow{AB}, \overrightarrow{v} = \overrightarrow{AC},$  y tener en cuenta que el área del triángulo será la mitad del área del paralelogramo de lados  $\vec{u}$  y  $\vec{v}$ .

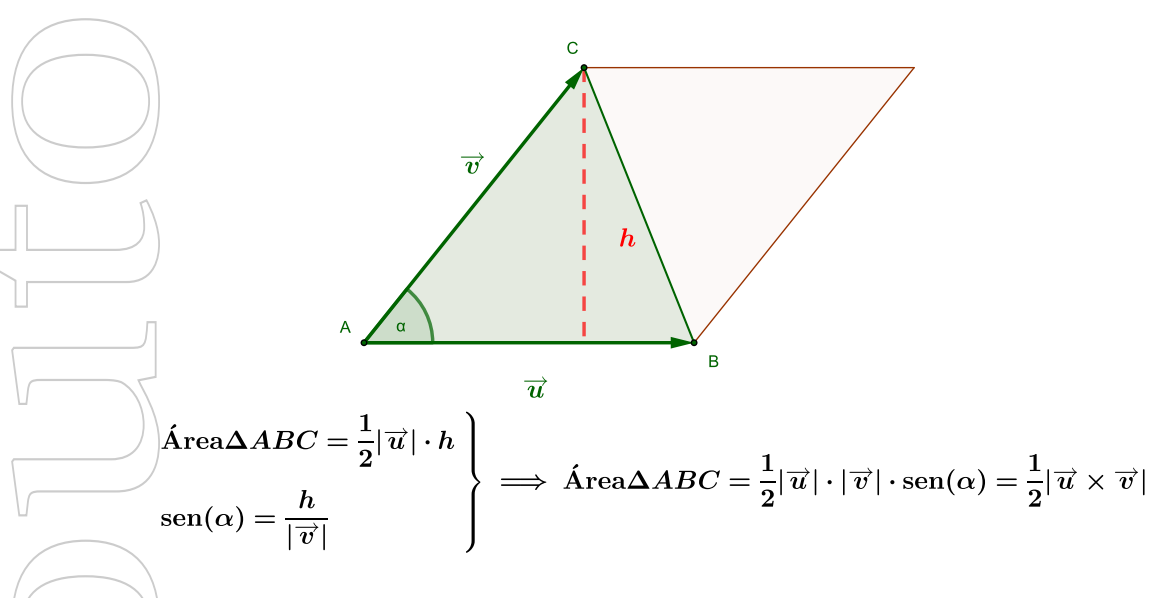

# 4. Producto Mixto

Dados  $\overrightarrow{u} = (u_1, u_2, u_3), \overrightarrow{v} = (v_1, v_2, v_3), \overrightarrow{w} = (w_1, w_2, w_3) \in \mathbb{R}^3$ , se define el producto mixto de dichos vectores como el número real  $[\vec{u}, \vec{v}, \vec{w}]$ :

$$
[\overrightarrow{u}, \overrightarrow{v}, \overrightarrow{w}] = \overrightarrow{u} \cdot (\overrightarrow{v} \times \overrightarrow{w})
$$

De las definciones de producto escalar y producto vectorial, se sigue que:

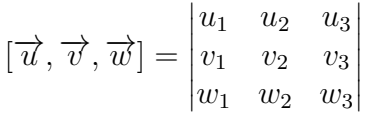

## 4.1. Propiedades del producto mixto

Como consecuencia de las propiedades de los determinantes, se tienen:

 $[\vec{u}, \vec{v}, \vec{w}] = 0 \iff range{\vec{u}, \vec{v}, \vec{w}}$  < 3 (es decir, si los vectores son coplanarios)  $\vec{u}$ ,  $\vec{v}$ ,  $\vec{w}$  =  $-[\vec{u}, \vec{w}, \vec{v}] = [\vec{v}, \vec{w}, \vec{u}] = -[\vec{v}, \vec{u}, \vec{w}] = [\vec{w}, \vec{u}, \vec{v}] = -[\vec{w}, \vec{v}, \vec{u}]$  $\text{III}$ )  $\{\overrightarrow{u_1} + \overrightarrow{u_2}, \overrightarrow{v}, \overrightarrow{w}\} = [\overrightarrow{u_1}, \overrightarrow{v}, \overrightarrow{w}] + [\overrightarrow{u_2}, \overrightarrow{v}, \overrightarrow{w}]$  $i$  iv)  $\{\vec{u}, \vec{v}, \vec{w}\} = k[\vec{u}, \vec{v}, \vec{w}] \quad \forall k \in \mathbb{R}$ 

#### $4.2$ . Interpretación geométrica del producto mixto

De la definición de producto mixto y la interpretación geométrica del producto escalar, se tiene:

$$
[\overrightarrow{u}, \overrightarrow{v}, \overrightarrow{w}] = \overrightarrow{u} \cdot (\overrightarrow{v} \times \overrightarrow{w}) = |\overrightarrow{u}| |\overrightarrow{v} \times \overrightarrow{w}| \cos(\alpha)
$$

siendo  $\alpha$  el ángulo formado por  $\vec{u}$  y  $\vec{v} \times \vec{w}$ .

Por tanto, el valor absoluto del producto mixto de los vectores es el volumen del paralelepípedo cuyas aristas están determinadas por dichos vectores:

 $V_{\text{parallelepipedo}} = |[\overrightarrow{u}, \overrightarrow{v}, \overrightarrow{w}]|$ 

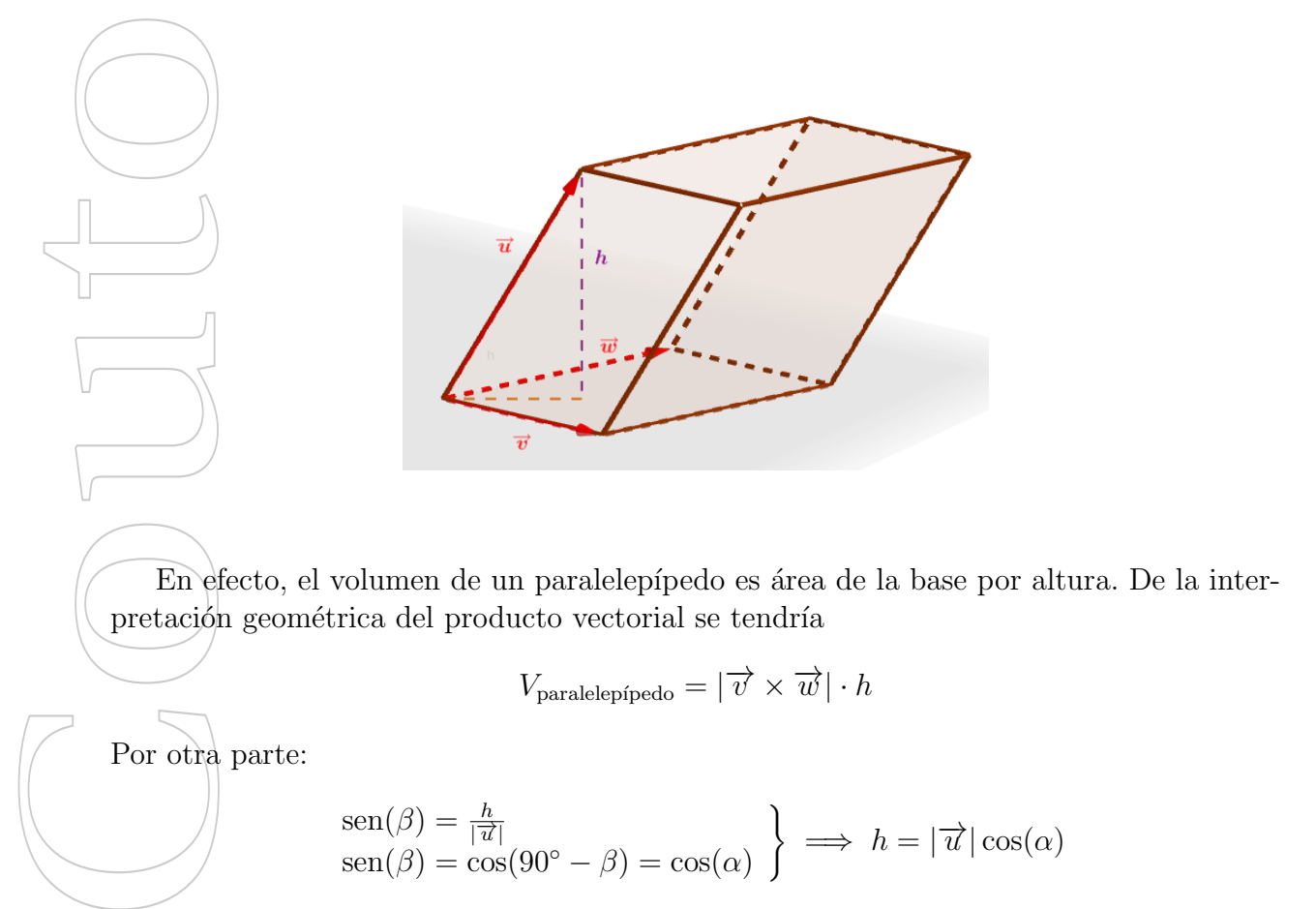

siendo  $\alpha$  el ángulo formado por  $\overrightarrow{u}$  y  $\overrightarrow{v} \times \overrightarrow{w}$  Es decir

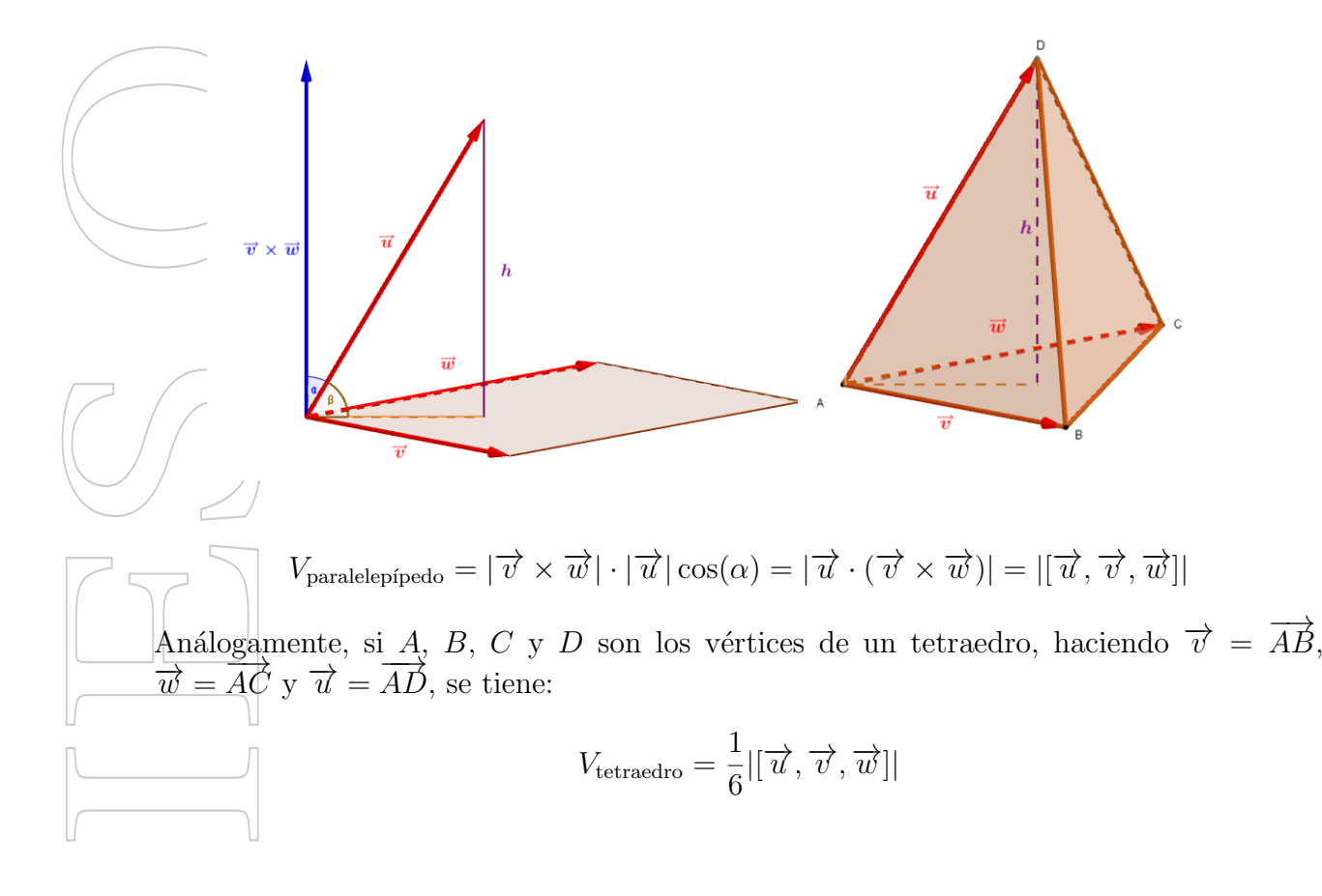

# 5. Ecuaciones de rectas y planos en el espacio

## $5.1.$  Ecuación del plano

 $i)$  Dados tres puntos A, B, C (o equivalentemente, un punto A y dos vectores directores,  $\vec{u} = \vec{AB} \times \vec{v} = \vec{AC}$ .

Cualquier punto  $P = (x, y, z)$  genérico del plano verificará que los vectores  $\overrightarrow{AP}, \overrightarrow{AB}$  $\frac{\sqrt{AC}}{A\vec{C}}$  son coplanarios, (equivalentemente, el vector  $\overrightarrow{AP}$  es combinación lineal de  $\overrightarrow{AB}$  $\sqrt{AC}$ ). Es decir:

Ecuación cartesiana o general o implícita  $[\overrightarrow{AP}, \overrightarrow{AB}, \overrightarrow{AC}] = 0$ 

Ecuaciones paramétricas  $\overrightarrow{AP} = \lambda \overrightarrow{AB} + \mu \overrightarrow{AC}$ 

**Ejemplo** Determinar la ecuación del plano que pasa por  $A = (0, 1, 2), B = (1, 1, 1)$  $y'C = (1, 0, 1).$ 

Écuación general:

$$
\pi : \left[ \overrightarrow{AP}, \overrightarrow{AB}, \overrightarrow{AC} \right] = 0 \Longleftrightarrow \pi : \begin{vmatrix} x & y - 1 & z - 2 \\ 1 & 0 & -1 \\ 1 & -1 & -1 \end{vmatrix} = 0 \Longleftrightarrow \pi : -x - z + 2 = 0
$$

Ecuaciones paramétricas:

$$
\pi : \begin{cases}\n x = \lambda + \mu \\
 y = 1 - \mu \\
 z = 2 - \lambda - \mu\n\end{cases}
$$

 $\overrightarrow{n}$ Dados un punto A y un vector  $\overrightarrow{n}$  normal (perpendicular u ortogonal) al plano. Cualquier punto  $P = (x, y, z)$  genérico del plano verificará  $\overrightarrow{AP} \perp \overrightarrow{n}$ . Es decir:

- Ecuación implícita  $\overrightarrow{AP} \cdot n = 0$  (figura 5)
- Ecuaciones paramétricas (A partir de la ecuación general puede deducirse un punto del plano, y dos vectores directores) (figura 6)

**Ejemplo** Determinar la ecuación general del plano que pasa por  $A = (1, 1, 0)$  y tiene vector normal  $\vec{n} = (2, 3, 1).$ 

Ecuación general:

$$
\overline{p} \overrightarrow{AP} \cdot \overrightarrow{n} = 0 \Longleftrightarrow \pi : \Longleftrightarrow (x - 1, y - 1, z) \cdot (2, 3, 1) = 0 \Longleftrightarrow \pi : 2x + 3y + z - 5 = 0
$$

Ecuaciones paramétricas: Los vectores  $\vec{u} = (1, 0, -2)$  y  $\vec{v} = (0, 1, -3)$  son vectores directores de  $\pi$  (son perpendiculares a  $\vec{n}$ ).

$$
\pi : \begin{cases}\n x = 1 + \lambda \\
 y = 1 + \mu \\
 z = -2\lambda - 3\mu\n\end{cases}
$$

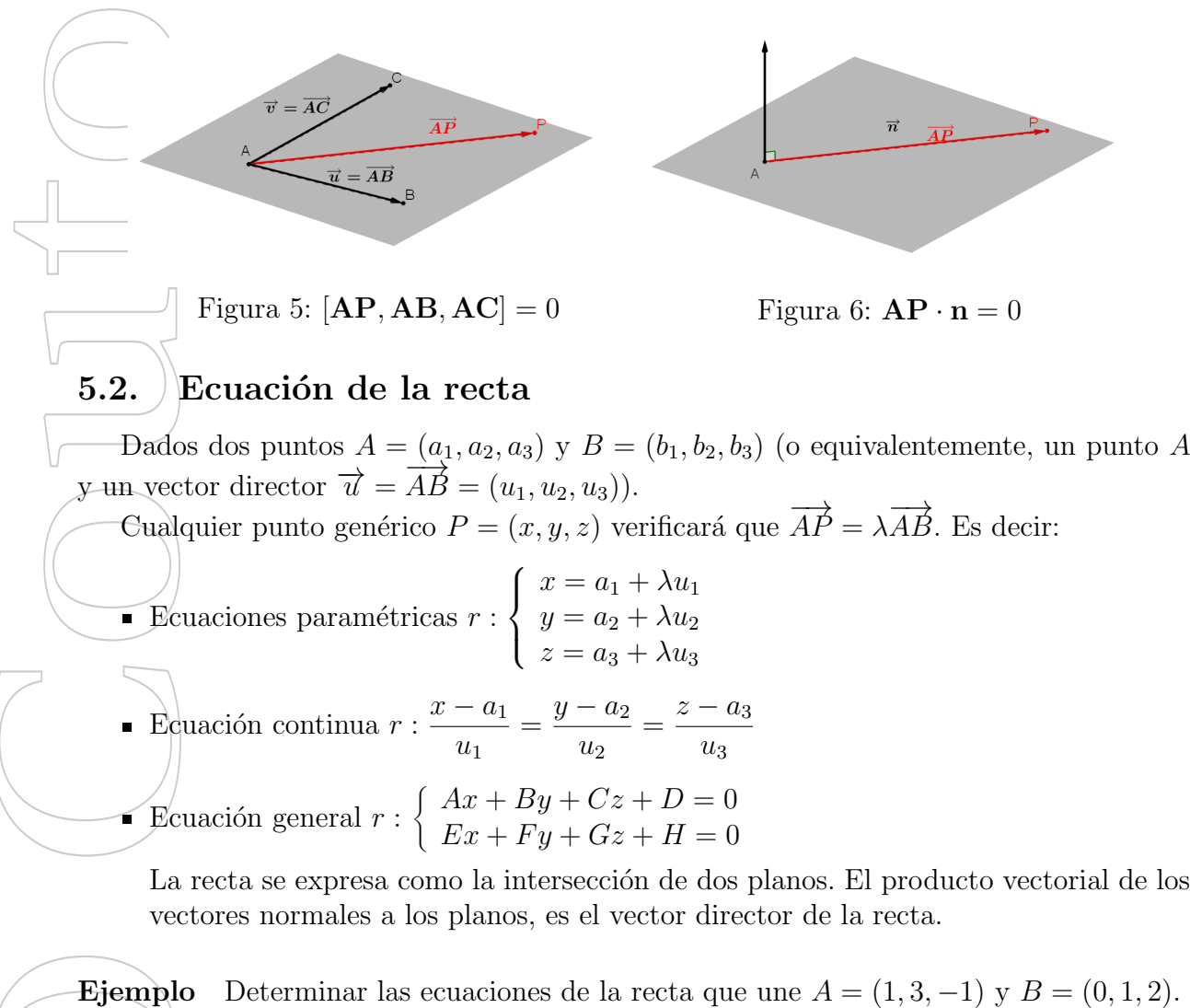

Ecuaciones paramétricas  $r$ :  $\sqrt{ }$  $\int$  $\mathcal{L}$  $x = 1 + \lambda$  $y = 3 - 2\lambda$  $z = -1 + 3\lambda$ Ecuación continua  $r$  :  $x - 1$ 1 =  $y-3$  $-2$ =  $z+1$ 3 Ecuación general  $r : \begin{cases} -2x - y + 5 = 0 \\ 2x - y + 4 = 0 \end{cases}$  $3x - z - 4 = 0$ 

# 6. Posiciones relativas

## 6.1. Posiciones relativas de rectas

Sea r la recta que pasa por el punto R con vector director  $\overrightarrow{u_r}$ , y s la recta que pasa por el punto S, y con vector director  $\overrightarrow{u_s}$  (figuras 7, 8, 9, y 10):  $\frac{1}{u_n^2} \parallel \overrightarrow{u_s} \parallel \overrightarrow{u_s} \parallel \overrightarrow{u_r} = \lambda \overrightarrow{u_s} \rangle \implies \begin{cases} R \in s \implies r = s \quad (\text{retas coincidences}) \ R \leq s \implies r \parallel s \pmod{r} \end{cases}$  $R \not\in s \implies r \parallel s$  (rectas paralelas)  $\overline{\vec{u}_{r}}\not\parallel \overrightarrow{u_{s}}\quad(\overrightarrow{u_{r}}\neq\lambda\overrightarrow{u_{s}})\implies \bigg\{$  $\left\vert \right\vert$  $\mathcal{L}$  $[\overrightarrow{u_r}, \overrightarrow{u_s}, \overrightarrow{RS}] \neq 0 \implies r \cap s = \emptyset$  (r y s se cruzan)  $[\overrightarrow{u_r}, \overrightarrow{u_s}, \overrightarrow{RS}] = 0 \implies r \cap s = P \in \mathbb{R}^3$  (r y s secantes)

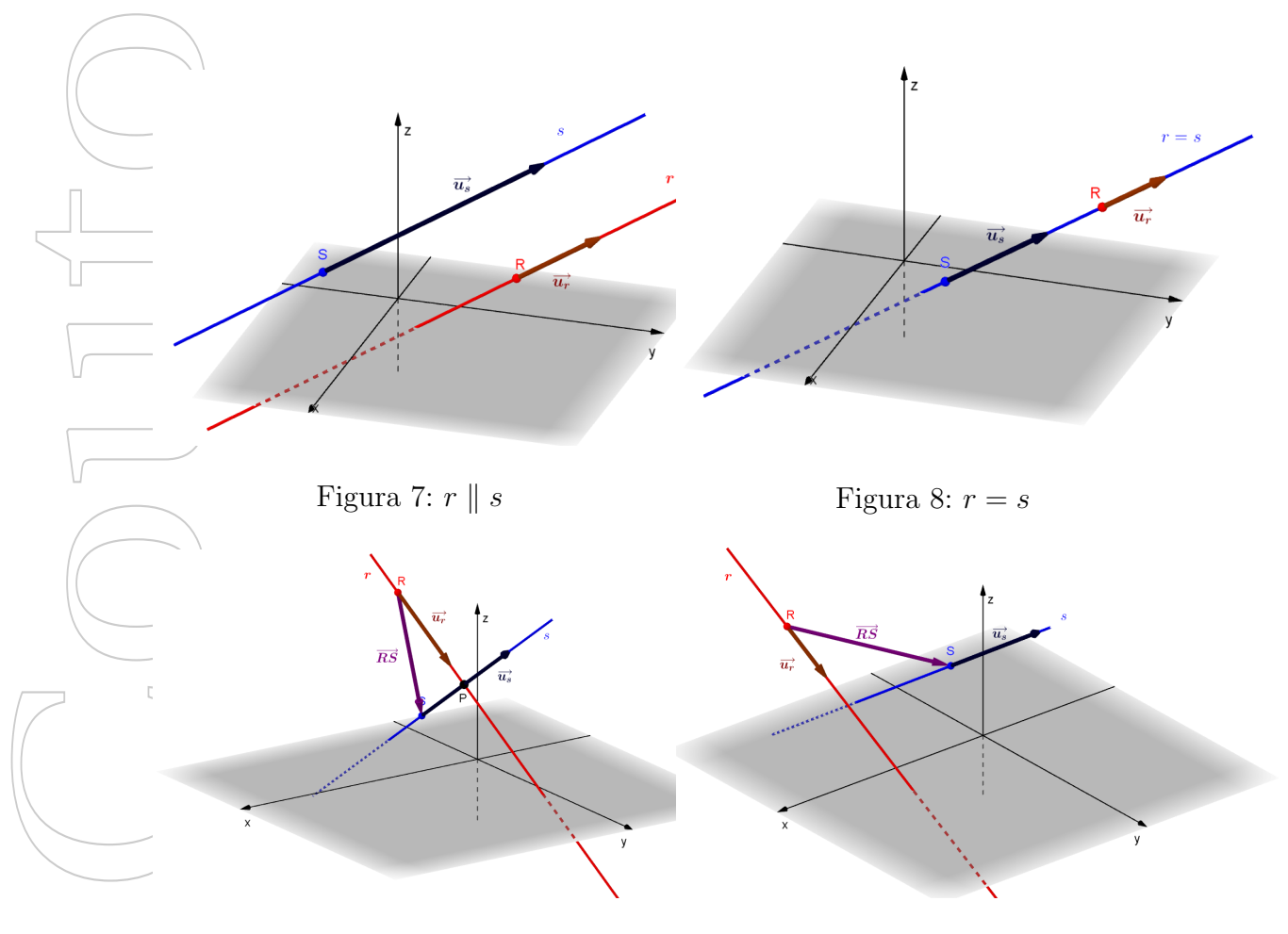

Figura 9: r y s secantes Figura 10: r y s se cruzan

## 6.2. Posiciones relativas de planos

i) Posiciones relativas de dos planos (figuras 11, 12 y 13).

 $S$ ea  $\pi_1$  el plano que pasa por A con vector normal  $\overrightarrow{n_1}$ , y  $\pi_2$  el plano que pasa por B con vector normal  $\overrightarrow{n_2}$ :

 $\overrightarrow{n_1} \parallel \overrightarrow{n_2} \parallel \overrightarrow{n_1} = \lambda \overrightarrow{n_2} \implies \begin{cases} A \in \pi_2 \implies \pi_1 = \pi_2 \end{cases}$  (planos coincidentes)  $A \notin \pi_2 \implies \pi_1 \parallel \pi_2$  (planos paralelos)

$$
\bullet \ \overrightarrow{n_1} \nparallel \pi_2 \quad (\overrightarrow{n_1} \neq \lambda \overrightarrow{n_2}) \implies \pi_1 \cap \pi_2 = r \text{ (Los planos se intersecan en una recta)}
$$

 $\mu$ ii) Posiciones relativas de tres planos (figuras 14, 15, 16, 17, 18, 19, 20 y 21). Sean los planos  $\pi_1, \pi_2, \pi_3$ , con vectores normales  $\overrightarrow{n_1}, \overrightarrow{n_2}, \overrightarrow{y} \overrightarrow{n_3}$ :

$$
\pi_1: a_1x + b_1y + c_1z = d_1\n\pi_2: a_2x + b_2y + c_2z = d_2\n\pi_3: a_3x + b_3y + c_3z = d_3
$$

Determinar la posición relativa es discutir el sistema lineal formado por las tres ecuaciones de los planos, con matriz del sistema A, y matriz ampliada A<sup>∗</sup> .

$$
A = \begin{pmatrix} a_1 & b_1 & c_1 \\ a_2 & b_2 & c_2 \\ a_3 & b_3 & c_3 \end{pmatrix} \quad A^* = \begin{pmatrix} a_1 & b_1 & c_1 & d_1 \\ a_2 & b_2 & c_2 & d_2 \\ a_3 & b_3 & c_3 & d_3 \end{pmatrix}
$$

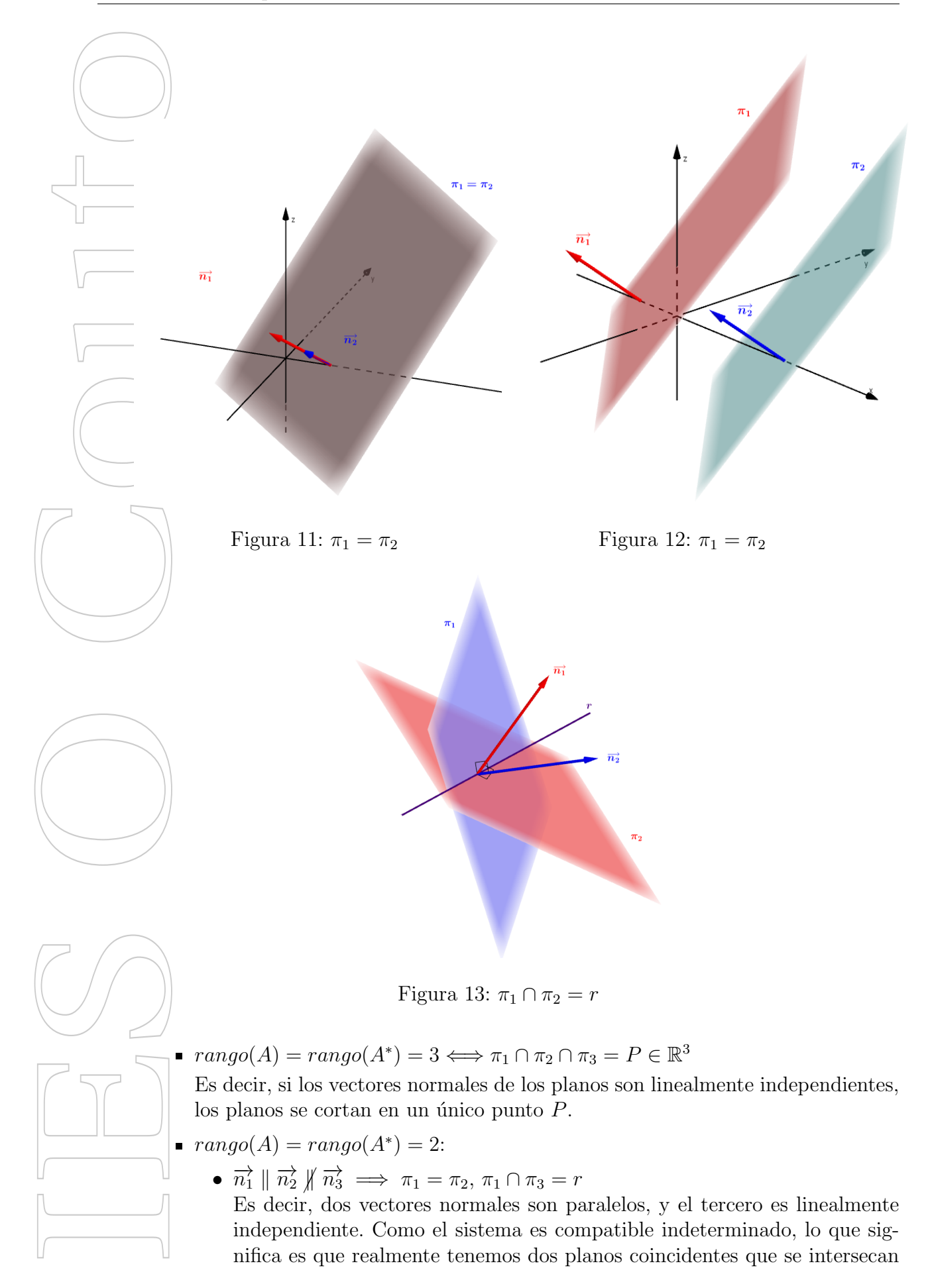

con un tercero en una recta.

•  $\overrightarrow{n_1}$   $\|\overrightarrow{n_2}$  y  $\overrightarrow{n_3} = \alpha \overrightarrow{n_1} + \beta \overrightarrow{n_2} \implies \pi_1 \cap \pi_2 \cap \pi_3 = r$ . Es decir, tenemos dos vectores linealmente independientes, y otro que se puede expresar como combinación lineal de ellos. Como el sistema es compatible indeterminado, esto significa que tenemos tres planos distintos que se intersecan en una recta.

 $range(A) = range(A^*) = 1 \implies \pi_1 = \pi_2 = \pi_3.$ 

Es decir, se trata de tres planos coincidentes, porque los tres vectores normales son paralelos y el sistema es compatible indeterminado.

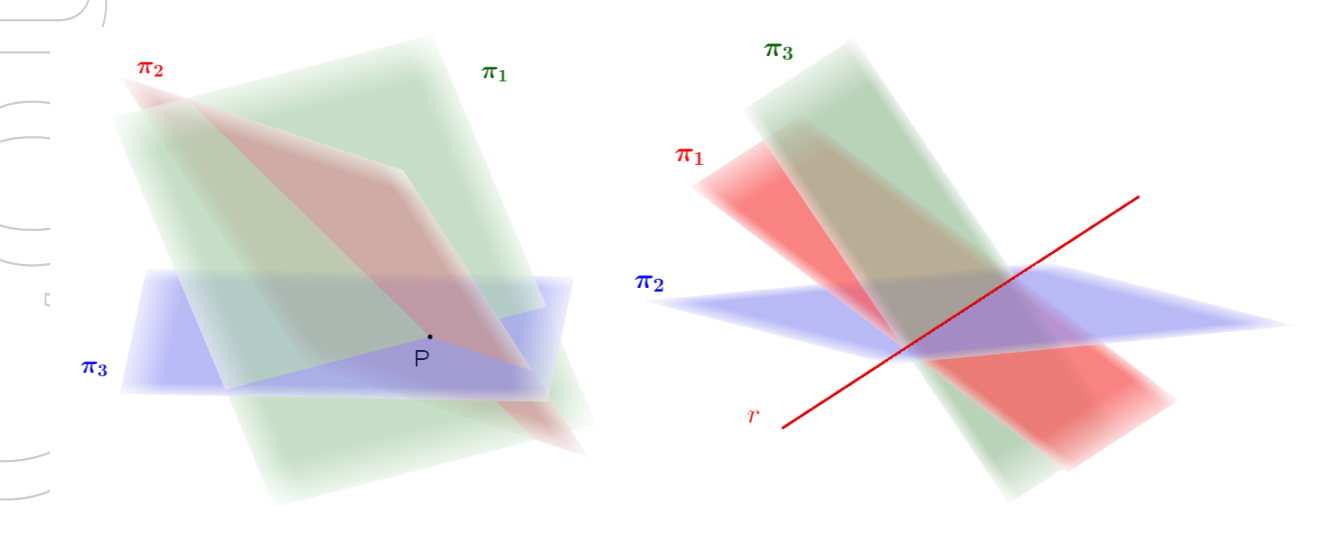

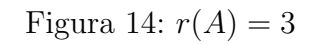

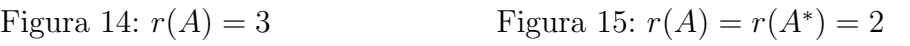

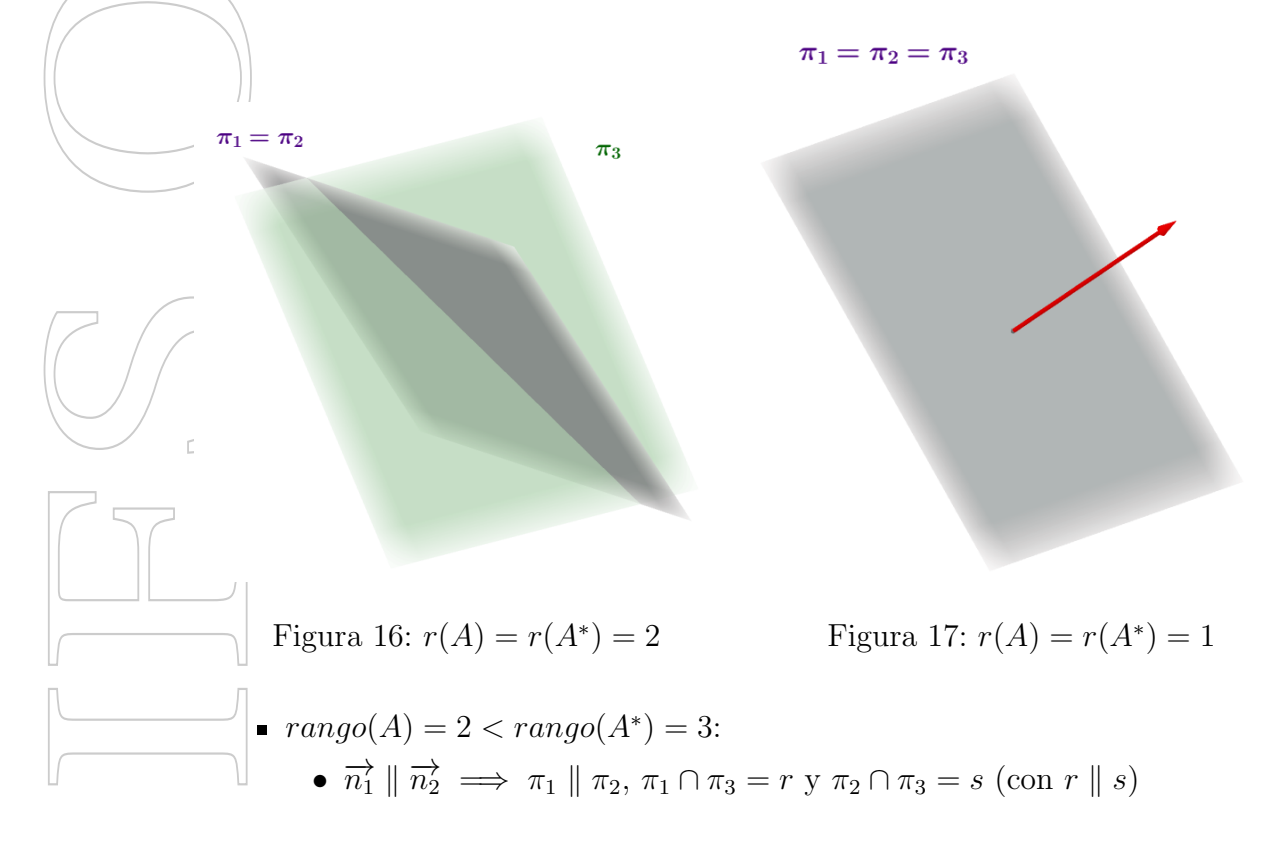

 $\pi_3$ 

Es decir, dos planos son paralelos (por tener vectores normales proporcionales), y el tercero se interseca con cada uno de ellos en una recta (dichas rectas serán paralelas).

•  $\overrightarrow{n_1}$   $\|\overrightarrow{n_2}$   $\overrightarrow{n_3} = \alpha \overrightarrow{n_1} + \beta \overrightarrow{n_2} \implies \pi_1 \cap \pi_2 = r, \pi_1 \cap \pi_3 = s, \pi_2 \cap \pi_3 = t$  $(\text{con } r \parallel s \parallel t)$ 

Es decir, los planos se intersecan dos a dos en rectas (porque no hay relaciones de paralelismo entre los vectores normales). Esas tres rectas son paralelas.

 $range(A) = 1 < range(A^*) = 2$ 

En este caso, los tres vectores normales a los planos son proporcionales  $(range(A) =$ 1), pero de  $range(A^*) = 2$  se sigue  $\pi_1 = \pi_2 \parallel \pi_3 \implies$ . Es decir, hay dos planos coincidentes y un tercero paralelo a ellos.

 $range(A) = 1 < range(A^*) = 3.$ 

 $\pi_1$ 

 $\pi_3$ 

 $\pi_2$ 

En este caso los tres vectores normales son proporcionales  $(range(A) = 1)$ , pero ninguna ecuación es proporcional a otra  $(range(A^*)=3)$ . Por tanto, hay tres planos paralelos:  $\pi_1 \parallel \pi_2 \parallel \pi_3$ .

 $\pi$ 

 $\pi$ 

Figura 18:  $r(A) = 2, r(A^*) = 3$ 

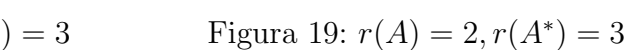

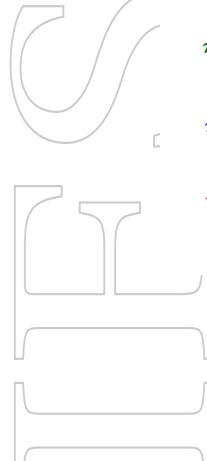

 $\pi_3$  $\pi_2$ Figura 20:  $r(A) = 1, r(A^*) = 3$  $) = 3$  Figura 21:  $r(A) = 1, r(A^*) = 2$ 

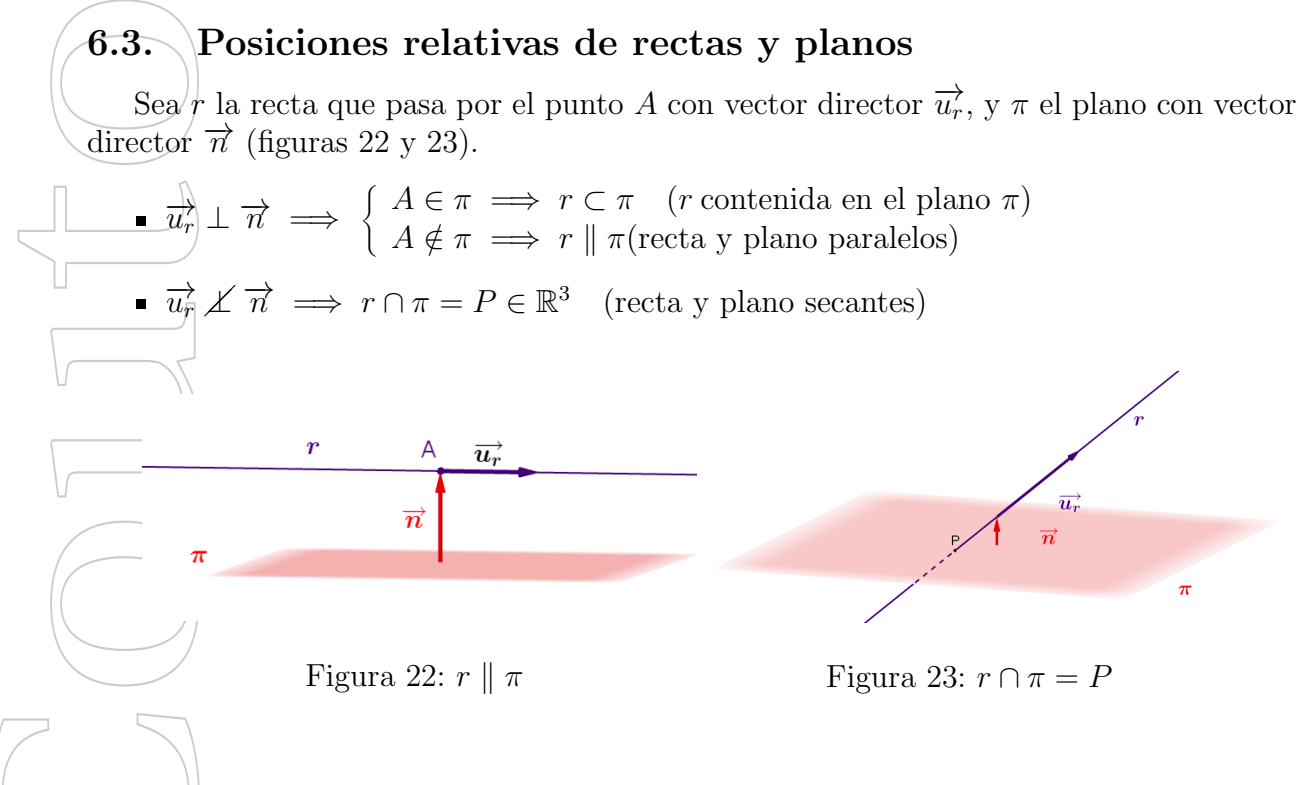

## 7. Problemas métricos

#### $7.1\,\mathcal{/}~{\rm Distancias}$

#### 7.1.1. Distancia entre dos puntos

La distancia entre los puntos  $P = (p_1, p_2, p_3), Q = (q_1, q_2, q_3) \in \mathbb{R}^3$  es el módulo del vector fijo  $\overrightarrow{PQ}$ :

$$
d(P,Q) = |\overrightarrow{PQ}| = \sqrt{(p_1 - q_1)^2 + (p_2 - q_2)^2 + (p_3 - q_3)^2}
$$

#### 7.1.2. Distancia de un punto a una recta

Sean r es una recta que pasa por A con vector director  $u, y$  P un punto del espacio. Si  $\alpha = \angle(\overrightarrow{AP}, \overrightarrow{u})$  (figura 24):

$$
\left\{\n\begin{aligned}\n\text{sen } \alpha &= \frac{d}{|\overrightarrow{AP}|} \\
|\overrightarrow{AP} \times \overrightarrow{u}| &= |\overrightarrow{AP}||\overrightarrow{u}| \text{sen } \alpha\n\end{aligned}\n\right\}\n\implies d = d(P, r) = \frac{|\overrightarrow{AP} \times \overrightarrow{u}|}{|\overrightarrow{u}|}
$$

#### 7.1.3. Distancia de un punto a un plano

Sea  $\pi$  un plano que pasa por el punto A con vector director  $\vec{n}$ , y sea P un punto del  $\frac{\sec \beta}{\csc \beta}$ . Si  $\alpha = \angle(\vec{\pi}, \vec{AP})$  (figura 25):

$$
\begin{aligned}\n\operatorname{sen}(90^\circ - \alpha) &= \frac{d}{|\overrightarrow{AP}|} \\
\operatorname{sen}(90^\circ - \alpha) &= \cos(\alpha) \\
\overrightarrow{AP} \cdot \overrightarrow{n} &= |\overrightarrow{AP}| |\overrightarrow{n}| \cos \alpha\n\end{aligned}\n\right\} \implies d = d(P, \pi) = \frac{|\overrightarrow{AP} \cdot \overrightarrow{n}|}{|\overrightarrow{n}|}
$$

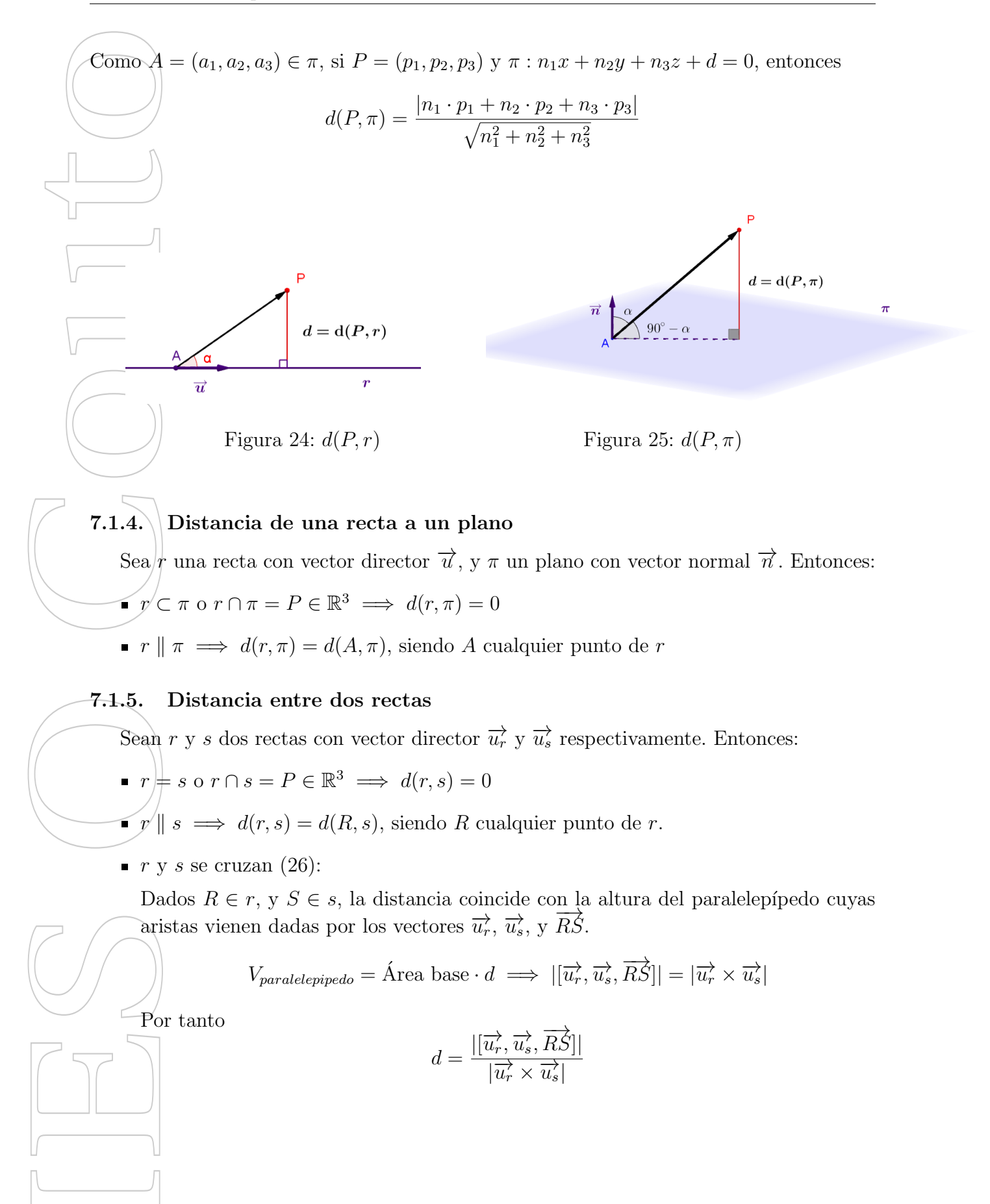

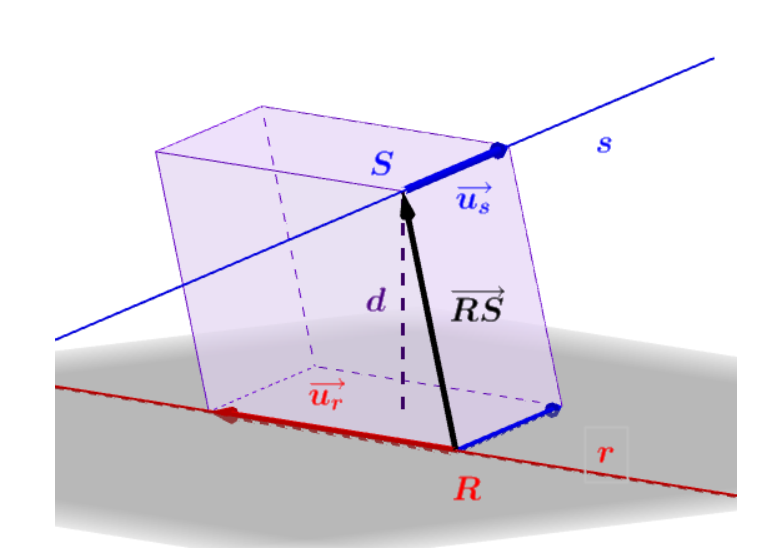

Figura 26:  $d(r, s)$ 

## $7.2$ . Angulos

- Angulo entre dos planos secantes: Es el menor ángulo formado por los vectores normales a dichos planos (figura 27).
- $\blacktriangle$  Ángulo entre dos rectas secantes: Es el menor ángulo formado por los vectores directores de dichas rectas (figura 28).
- Angulo formado por una recta y un plano secantes: Es el complementario del menor ´ ´angulo formado por el vector director de la recta, y el vector normal al plano (figura 29).

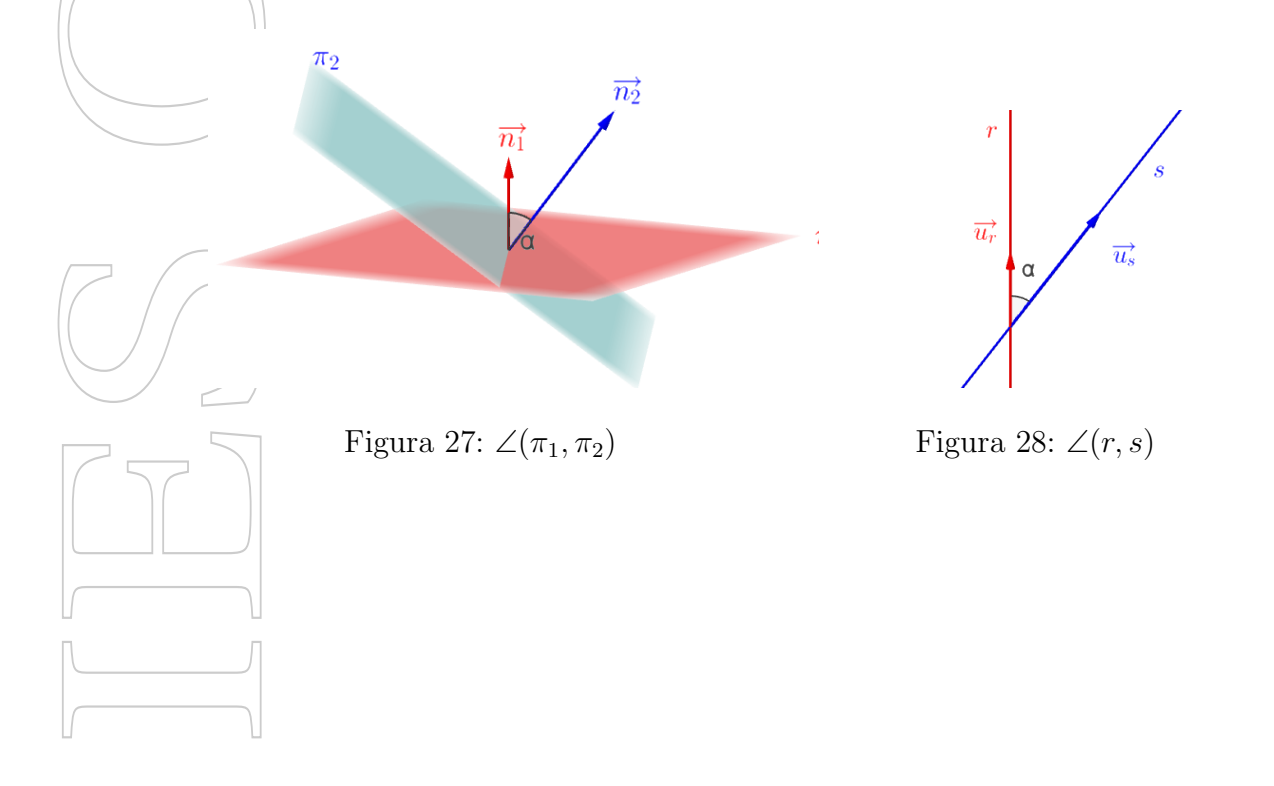

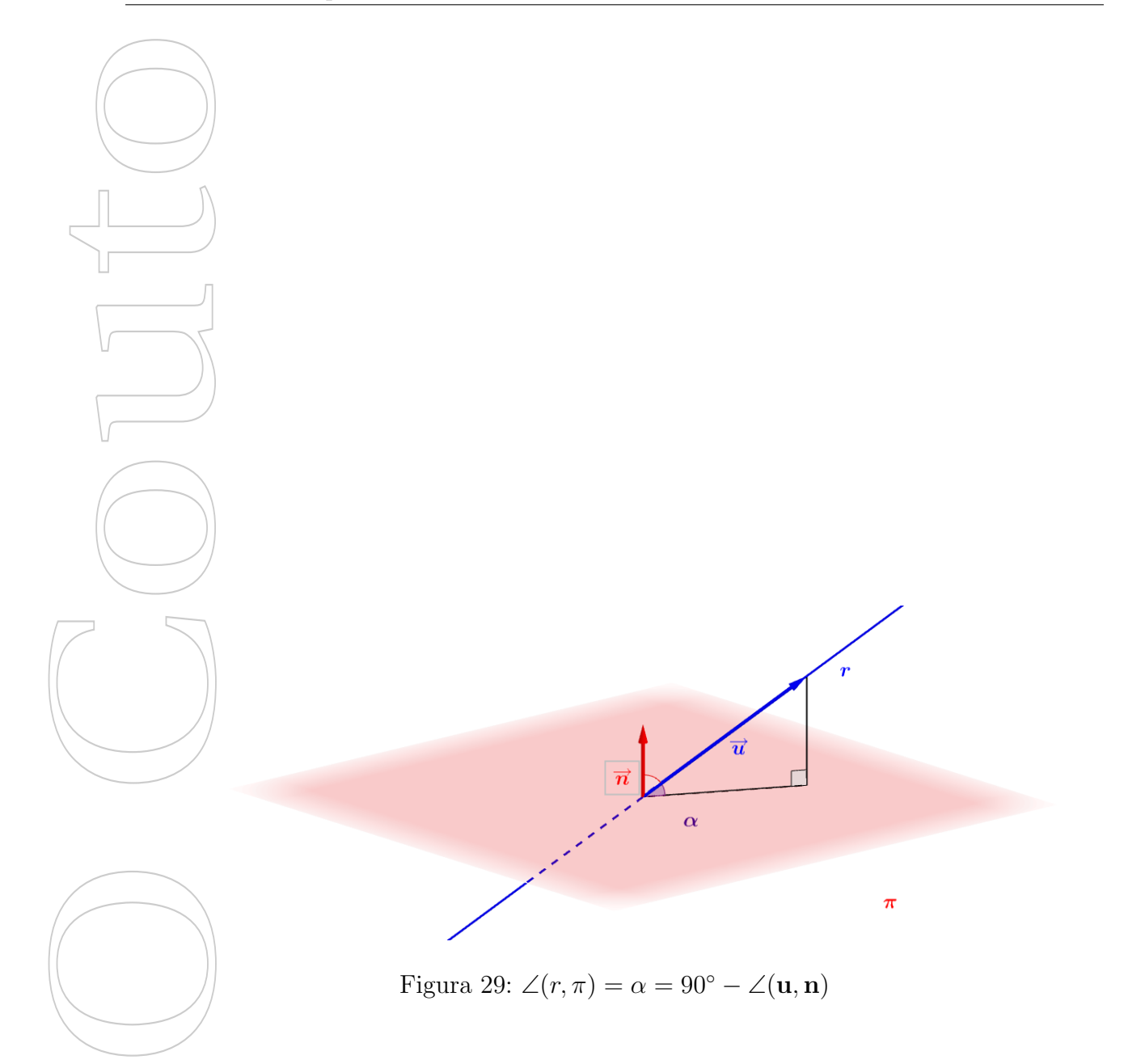

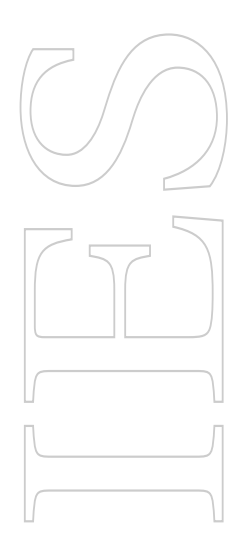